# 提款指示

#### 客戶可根據『最高提款金額』參閱當日可提款金額。<br>齢入場款会類後按『確定,指示,收到安戶指示後命 輸入提款金額後按『確定』指示,收到客戶指示後會於當日處理。<br>\*\*注音· 安戶必須於堂日(見期一至見期五)下午1·00或之前下達指示 **\*\***注意**:** 客戶必須於當日**(**星期一至星期五**)**下午**1:00**或之前下達指示。 或之前下達指示。

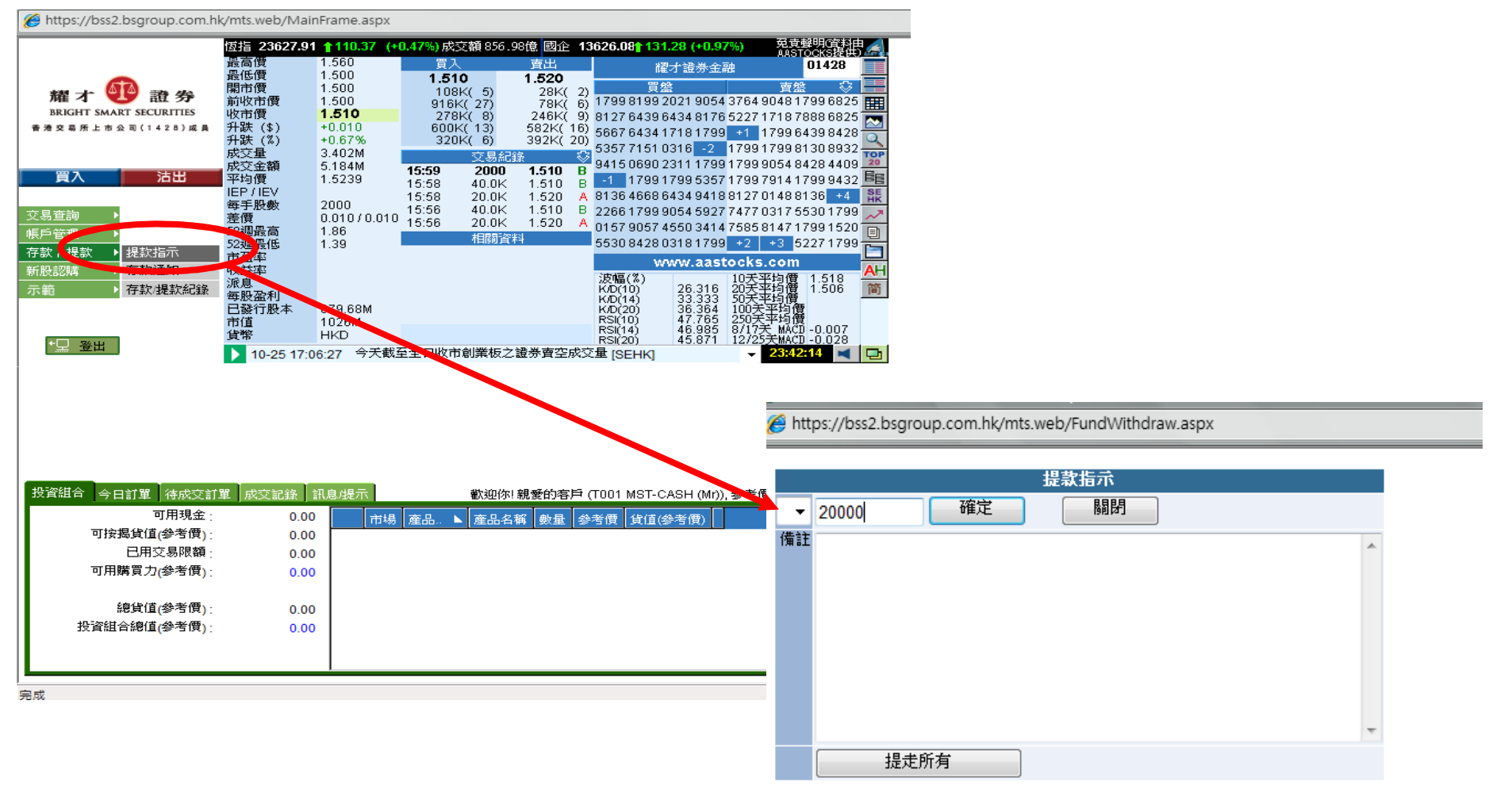

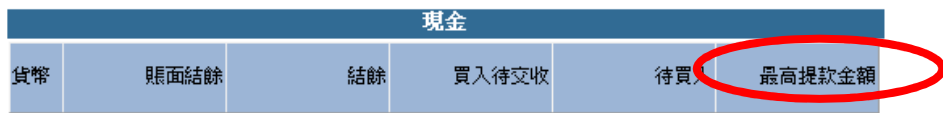

## 存款通知

•客戶可在此輸入有關資料,包括『銀行名稱』、『存入金額』及『存款方式』,備註必須塡寫『日期、時間及聯絡電話』。<br>•色保障安戶利达,建議在記絡客料後,保留左根—個日,以防不時之雲。 •爲保障客戶利益,建議在記錄資料後,保留存根一個月,以防不時之需。<br>•本公司左教截數時間爲見期一至見期五下午5時正,若於截數時間後通知

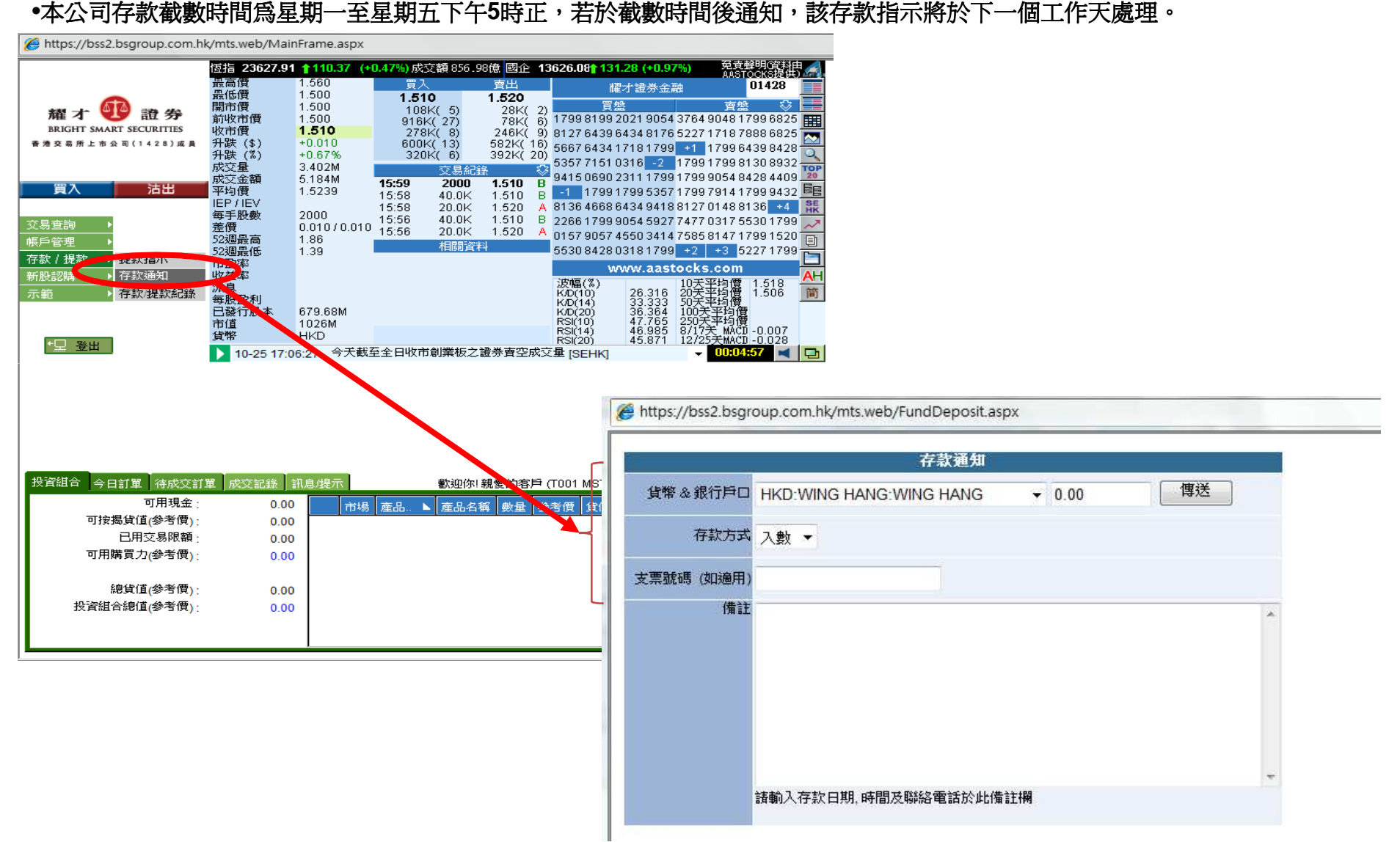

### 客戶如想查閱存款/提款記錄,可在『存款/提款記錄查詢』中查閱,<br>曼多可查<u>盟七天內的記錄。</u> 最多可查閱七天內的記錄。<br>-

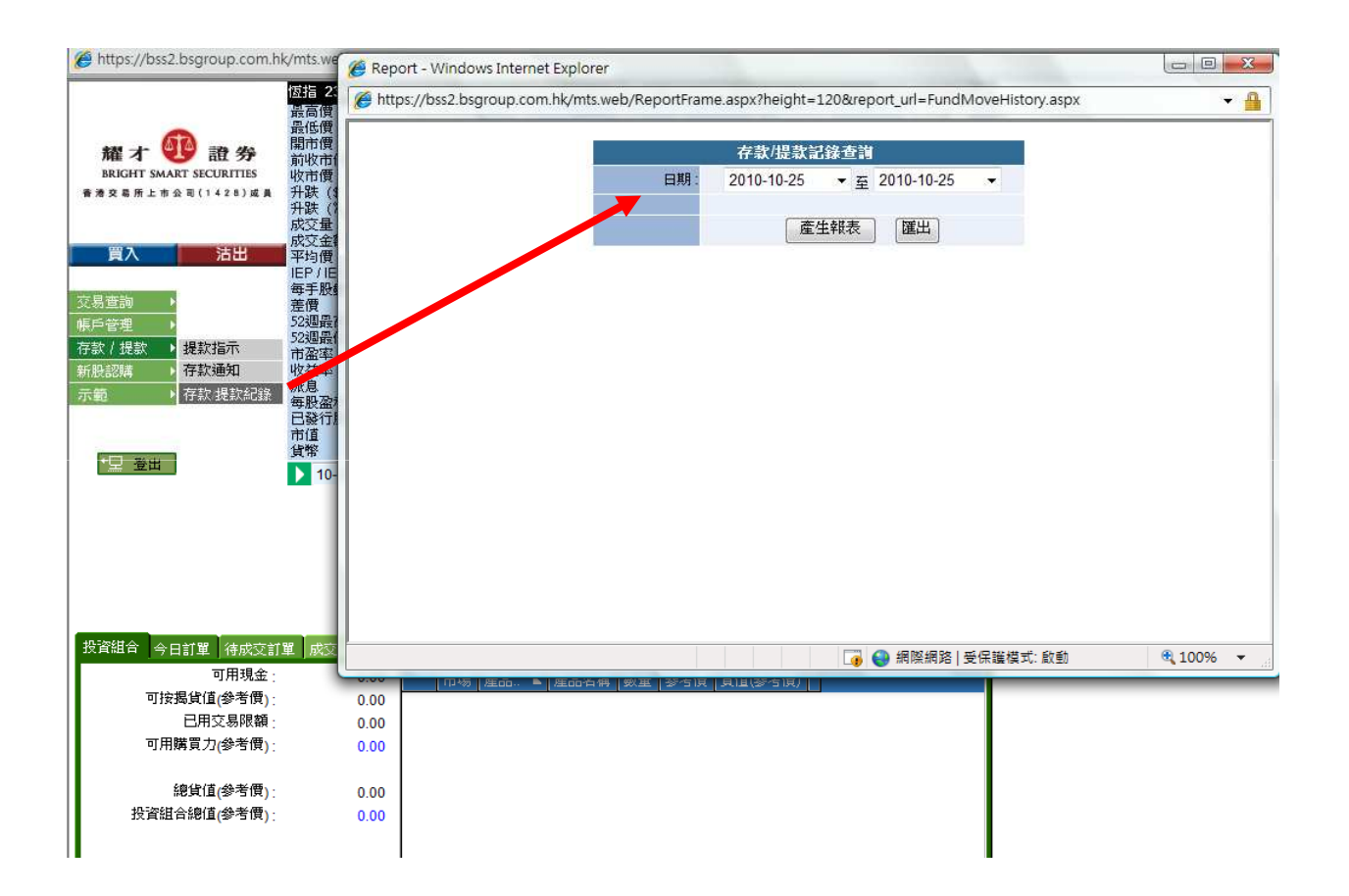

新股認購

# 客戶只需按『新股認購』裡,選擇認購的新股,再按『申請』。<br><del>S</del>htos://bss2.bsgroup.com.hk/mts.web/MajuFrame.aspx

恆指 23627.91 ↑110.37 (+0.47%)成交額 856.98億 國企 13626.08↑131.28 (+0.97%) 免责聲明第2期 1.560 南出 01428 胃 耀才證券金融 最低價  $1.500$  $1.510$ 1.520 冒盤 香盤 開市價 1.500  $108K(5)$ 綴す 諧拳 1.500 前收市價  $916K$  $(27)$ BRIGHT SMART SECURITIES 收市價 1.510  $278K(9)$ <br> $600K(13)$ 246K(9) 8127 6439 6434 8176 5227 1718 7888 6825 香港交易所上市公司(1428)成員 升跌 (\$)<br>升跌 (%)  $+0.010$  $\frac{582K(16)}{292K(20)}$  $+0.67%$  $320K(6)$ 成交量 3.402M 交易纪锦 成交金額 5.184M  $15:59$  $1.510$  B  $2000$ 買入 洁出 1.510 B 34156656251117591799365464264469<br>1.510 B 31 1799179953571799791417999432 平均價 1.5239 15:58  $40.0K$ **IEP / IEV**  $15:58$  $20.0K$  $1.520$ A 8136 4668 6434 9418 8127 0148 8136 +4 每手股數 2000  $40.0K$ 15:56 1.510 B 2266 1799 9054 5927 7477 0317 5530 1799  $\begin{matrix} 2000 \\ 0.010 / 0.010 \end{matrix}$  15:56 交易查詢 差價<br>52週最高  $\frac{1.576}{2}$  + 0157 9057 4550 3414 7585 8147 1799 1520 20.0K 1.86 帳戶管理 相關資料 5530 8428 0318 1799 + 2 + 3 5227 1799 52週最低  $1.39$ 存款 / 提款 市盈率 www.aastocks.com 新股認購 ▶ 新股認購 收益率 A۴ 波幅(%)<br>K/D(10) 0天巫也像  $1.518$ <br> $1.506$ 派息 26.316<br>33.333<br>36.364<br>47.765<br>46.985<br>45.871 简 示範 每股盈利<br>上登行股本 20大半均價 1.506<br>50天平均價<br>100天平均價<br>820天平均價<br>8217天 MACD -0.007<br>12/25天MACD -0.028<br>→ 0009:09 ■ K/D(14) 679.68M 1026M  $RSI(10)$ 市住 RSM45 貨幣 HKD  $RSI(20)$ 【三登出 7:06:27 今天截至全日收市創業板之證券賣空成交量 [SEHK]  $10-25$  $\blacksquare$ 投資組合 今日訂單 待成交訂單 成交記錄 訊息爆示 ●歡迎你! 親愛的客戶 (T001 MST-CASH (Mr)), 參考價為15分鐘延遲報價 可用現金  $0.00$ 市場 産品 、 産、名稱 動量 参考價 皆值(参考價) 可按揭貨值(參考價);  $0.00$ 已用交易限額  $0.00$ 可用購買力(参考價):  $0.00$ 總貨值(參考價)  $0.00$ 現有4份新股認購可供網上申請 投資組合總值(參考價)  $0.00$ 名稱 股票编 開始時間 結束時間 2010-06-28 10:00:00 2010-06-30 11:00:00 申請 0976 CHIHO-TIANDE 申請 2010-06-25 10:00:00 2010-06-29 11:00:00 0312 Shirble 再生 01020 Sinoref 2010-06-25 10:00:00 2010-06-29 11:00:00 2010-06-29 11:00:00 申請 01788 2010-06-25 10:00:00 Guotai Junan

在意:以上數字只作參考用,所有數字數以結單內之爲準

## ≻按『申請』後,請細閱及小心塡寫『輸入新股認購』裡的『申請數量』及『借貸』一欄,<br>- 曼後埃下『由請,即字成新股認購起序,安戶講記由請確認後不能取治或再改。 最後按下『申請』即完成新股認購程序,客戶謹記申請確認後不能取消或更改。<br>-

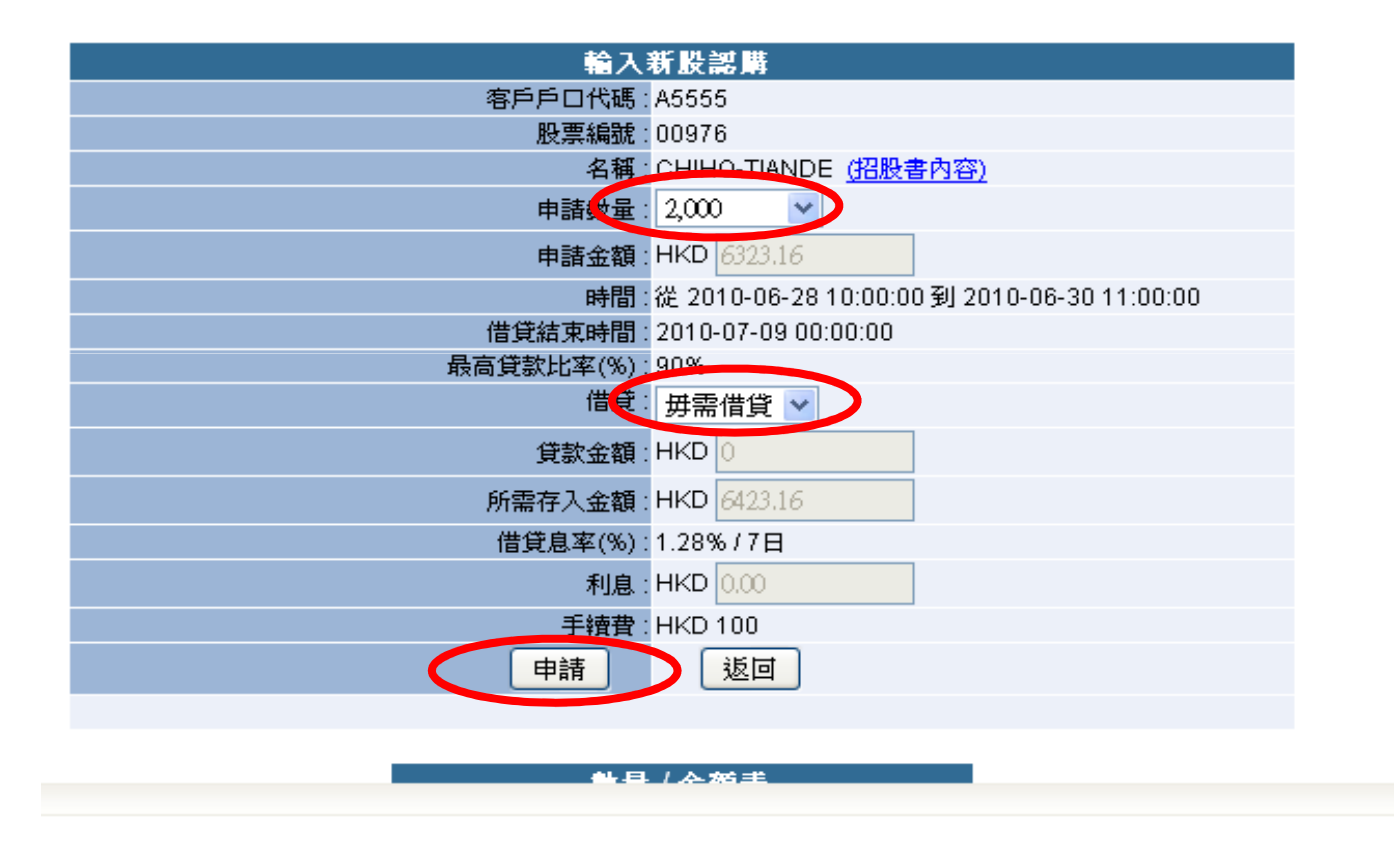

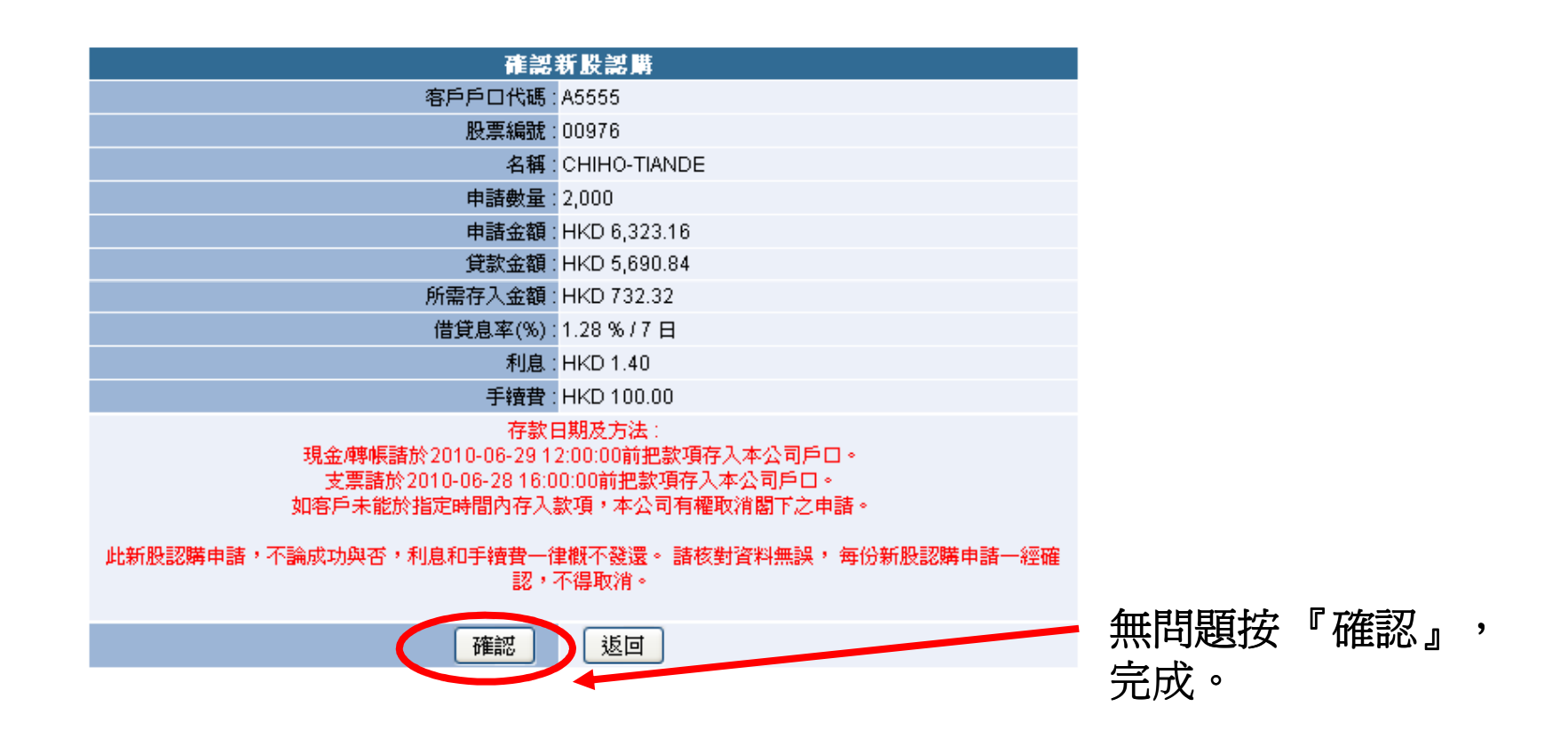